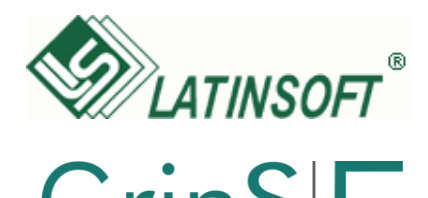

# **Telema EDI and**

# **What is EDI?**

Electronic Data Interchange (EDI) refers to computer to computer exchange of business documents in electronic format, for example, sales orders and invoices as e-documents. **Benefits of EDI orders and invoices**

- **TIME**  increased speed of processing orders and invoices
- **ACCURACY** less costly errors as human mistakes are eliminated
- **SECURITY**  documents are delivered over secure channels to authorized recipients
- **COST EFFICIENCY** no double-entry of data, much smaller processing costs
- **FASTER SUPPLY CYCLE** products get to stores faster, invoices get paid faster

# **What is Telema EDI Module? How much does EDI cost?**

Telema EDI Module in LatInSoft GrinS 5 software enables to exchange EDI orders, EDI invoices and other e-documents with all companies in Telema EDI network. The list of partners can be found at <http://www.telema.eu/clients>

Telema EDI Module in GrinS 5 software enables to exchange following document types:

- **sales order (ORDER)**
- **sales invoice (INVOICE)**
- **purchase order (ORDER)**
- **purchase invoice (INVOICE)**

## **How to start with EDI?**

In case your company uses LatInSoft GrinS 5 software you need to make 3 simple steps for to start using EDI benefits and Exchange e-documents with more than 4000 companies in Baltic States:

- **1.** First, please contact LatInsoft SIA [\(www.latinsoft.lv\)](http://www.latinsoft.lv/) specialists at +371 6 540 7217 and the Telema EDI Module will be activated for you **within 3 working days**.
- **2.** Second, you need to join Telema EDI network. For that, please write to Telema sales representatives at **telema@telema.com** or call +371 67 930 031**.**  After signing the contract, an account will be created for you in Telema EDI system and links for your trade partners. This can be done **within 1 working day**.
- **3.** Third, you need to modify your agreements with your trade partners to specify EDI as channel for communication and exchange of EDI orders and EDI invoices.

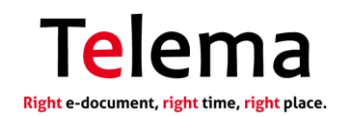

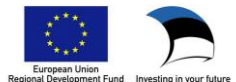

### **Fees to LatInsoft:**

- Activating Telema EDI Module in LatInSoft GrinS 5 software costs **42 euros**.
- In case of more advanced purchase-sales processes activation please contact LatInSoft specialists.

### **Fees to Telema**:

L

- From LatInSoft GrinS 5 software users Telema **will not charge Telema EDI Setup fees**.
- Fee for document exchange consists of monthly fees and per document fees. There are 3 price packages available starting from € 9 monthly.

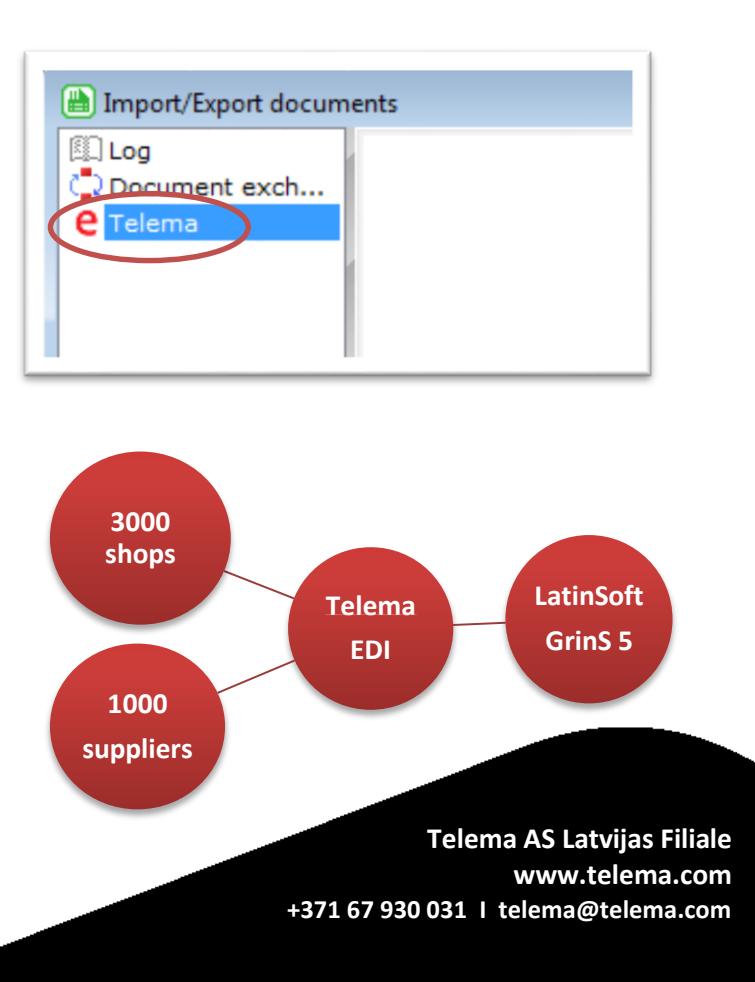

**Exchange EDI orders and EDI invoices with more than 3000 shops and 1000 suppliers!**

grāmatvedības programma